# テキスト処理 第**7**回 **(20060606)** 正規表現計算量レポート説明

#### 田中哲 産業技術総合研究所 情報技術研究部門 akr@isc.senshu-u.ac.jp http://staff.aist.go.jp/tanaka-akira/textprocess/

レポート

- a が n個、b が n 個並んでいる文字列に /a\*b\*/ を マッチさせたときに try が呼び出される回数を n を使用した式として求めよ
- ある特定の n に対する回数は以下のようにして 求められる

count\_try([:cat, [:rep, [:lit, "a"]], [:rep, [:lit, "b"]]], "a" \*  $n + "b"$  \* n)

- $\not\sim$ 切 2006-06-06 16:20
- IT's class
- 拡張子が txt なテキストファイル希望

# とりあえず実験

```
0.upto(20) {|n|
 m = count_try([:cat, [:rep, [:lit,
"a"]], [:rep, [:lit,
"b"]]],
               "a" * n + "b" * n)
 puts "\#{n} \#{m}"}
 0 5
5 25
 1 9
 2 13
 3 17
 4 21
       6 29
      7 33
      8 37
      9 41
               10 45
15 65
20 8511 49
               12 53
               13 57
               14 61
                       16 69
                       17 73
                        18 77
                       19 81
```
# とりあえずプロット

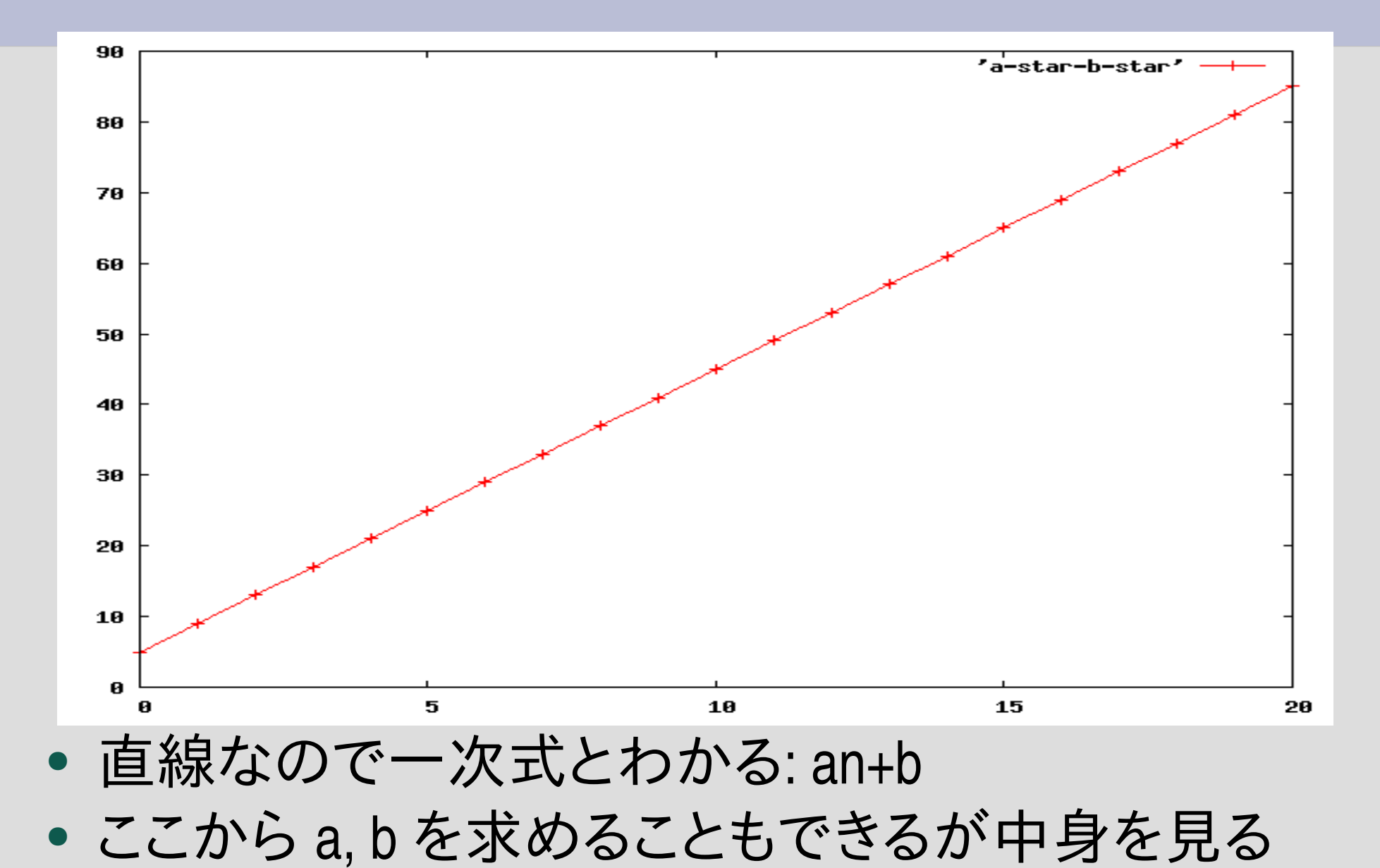

### **a\*b\*** の動作

## aaaaaaabbbbbbbbb

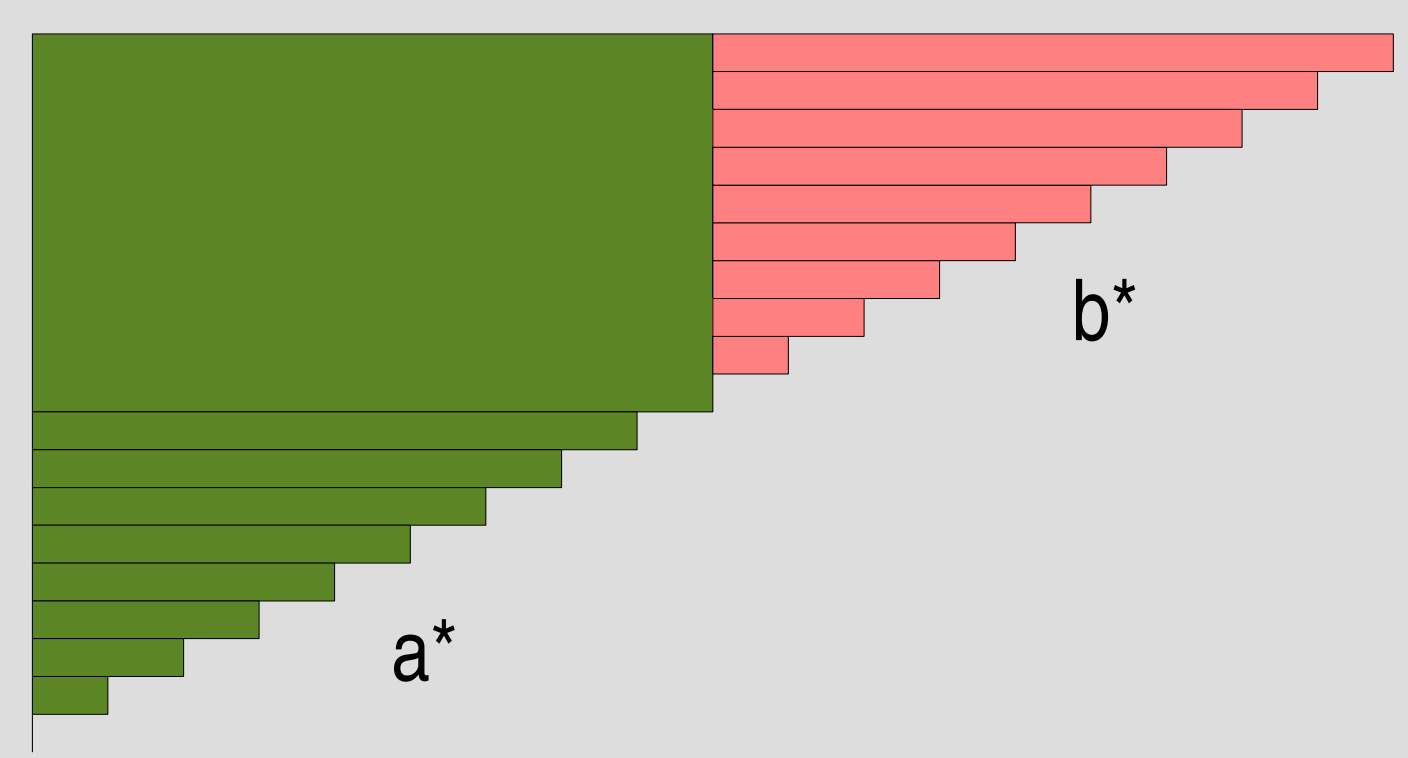

matchstr(..., "aaabbb") #=> [6,5,4,3,2,1,0]

# **aabb** と **aaaabbbb**

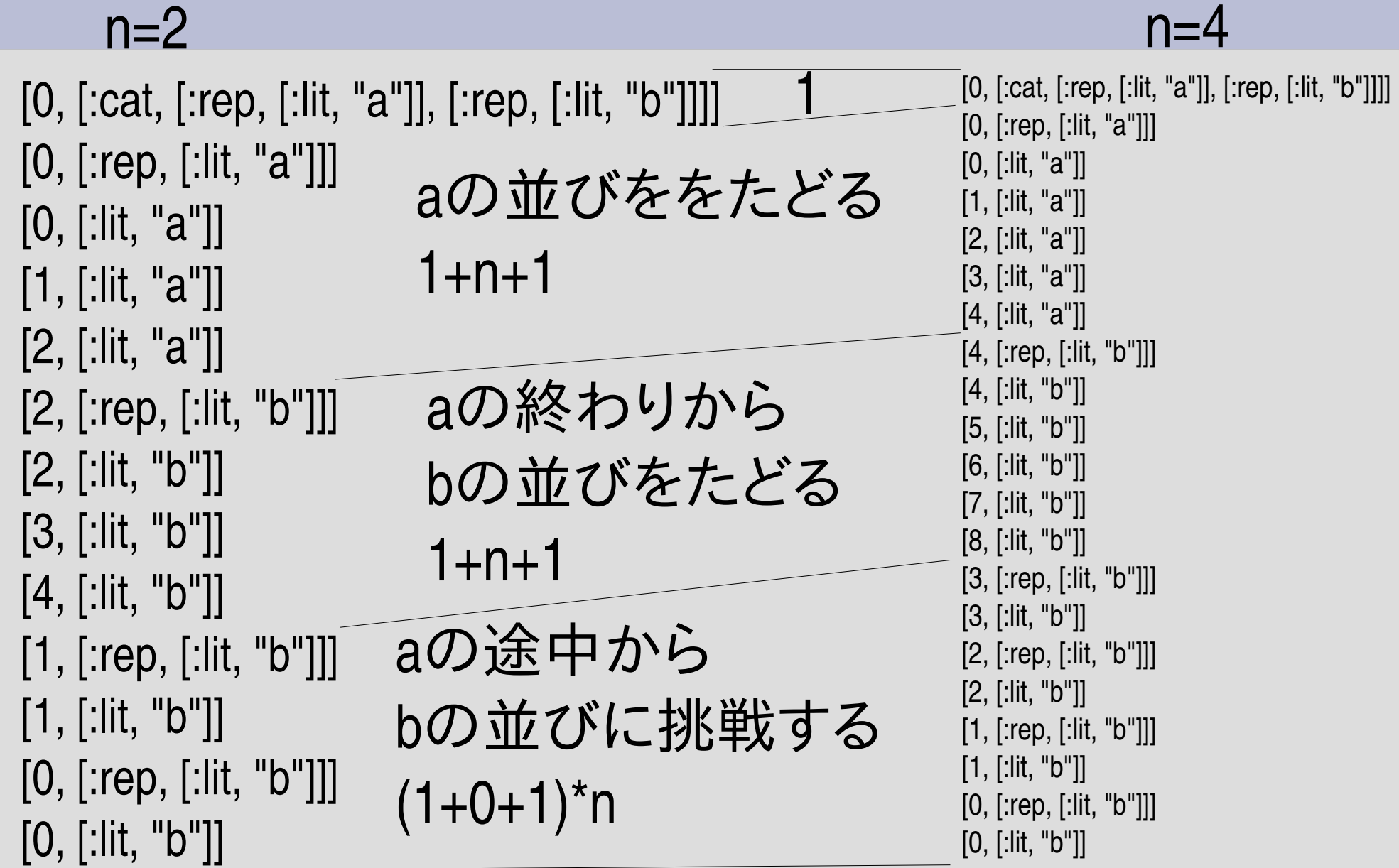

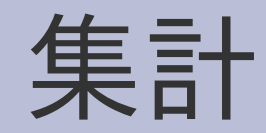

- 1
- $1+n+1$
- $1+n+1$
- $(1+0+1)^*$ n
- 計 4n+5

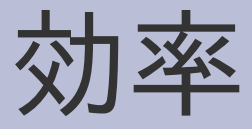

- a\*a\* は 2次式だったのに a\*b\* は 1次式で効率がいい
- これは a\*b\* が曖昧でないから

## ざっと見た結果

- count\_try の結果だけから求めている人がいる 中身の動作を理解して解説してほしかった
- 間違えていた人もいないわけでもない 検算はしてほしい
- エラーメッセージなどをちゃんと書いてくれる人 が増えた気がする これはありがたい